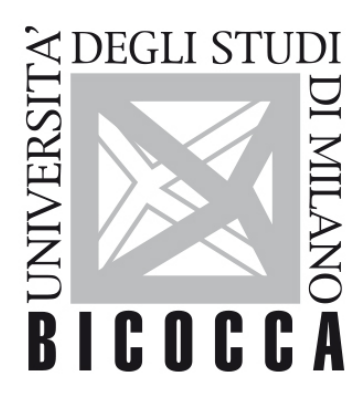

# UNIVERSITÀ **DEGLI STUDI DI MILANO-BICOCCA**

# **SYLLABUS DEL CORSO**

# **Machine Learning M**

**2021-1-F8204B006**

# **Obiettivi**

Lo studente apprenderà le tecniche di Machine Learning più efficaci, comprendendo i fondamenti teorici di ogni tecnica e acquisendo il know-how per poterle applicare con successo alla risoluzione di problemi pratici. Sarà inoltre fornita una panoramica sulle più innovative soluzioni per l'identificazione del miglior algoritmo di Machine Learning e della sua configurazione ottimale (Automated Machine Learning – AutoML), dato un dataset. Lo strumento di riferimento per il corso sarà R, ma verranno anche presentate alcune soluzioni equivalenti in Python (ad esempio scikit-learn) e Java (ad esempio WEKA, KNIME).

#### **Contenuti sintetici**

Concetti basi del Machine Learning: tipologie di dati, istanze, features, tasks e scenarios, parametri e iperparametri, misure di performance

Tecniche di apprendimento non-supervisionato

Tecniche di apprendimento supervisionato: classificazione e regressione

Modellare non-linearità nei dati: tecniche basate sul concetto di kernel

Automated Machine Learning: configurazione automatica di un modello di Machine Learning

#### **Programma esteso**

#### **Introduzione**

- Machine Learning scenarios & tasks, notazioni utili
- 

#### **Unsupervised Learning**

- Concetti di similarità e distanza
- $\bullet$   $\Box$
- $\bullet$

#### **Supervised Learning**

- Generalità: classificazione e regressione, metriche, tecniche di validazione (hold-out, k fold-cross, leaveone-out)
- $\bullet$  -based, un semplice algoritmos
- $\bullet$  . Support Vector Machine (

#### **Supervised Learning per dati non-lineari**

- Non-linearità, VC dimensions, kernel-trick
- Decision Tree e Random Forest
- $\bullet$  e Gaussian Processes per classification  $\bullet$
- Dimensionlity reduction: Principal Component Analysis (PCA) e kernel-based PCA (kPCA)

#### **L'approccio connessionista**

- Artificial Neural Networks: paradigma di apprendimento
- $\bullet$  . The connection of the connection of the connection of the connection of the connection of the connection of the connection of the connection of the connection of the connection of the connection of the connection o

# **Una panoramica su Automated Machine Learning (AutoML)**

 **Esercizi ed esempi pratici**

# **Prerequisiti**

Si consiglia la conoscenza di elementi di base di informatica, matematica applicata, probabilità e statistica

# **Modalità didattica**

L'intera attività formativa viene svolta attraverso lezioni in presenza, video-registrate al fine di essere rese d isponibili in formato digitale. Le lezioni riguarderanno sia aspetti teorici che applicazioni pratiche, specificatamente l'utilizzo di librerie software e dati open.

# Nel periodo di emergenza Covid-19 le lezioni si svolgeranno **and remoto continuo con alcuni eventi in video**

### **Materiale didattico**

- Testo di riferimento: Mehryar Mohri, Afshin Rostamizadeh and Ameet Talwalkar (2018). Foundations of Machine Learning.
- Slides e materiale didattico fornito dal docente

#### **Altri tesi suggeriti:**

- 
- Carl Edward Rasmussen and Christopher K. I., Williams (2006). Gaussian Processes for Machine Learning.
- Robert B. Gramacy (2020). Surrogates Gaussian Processes Modeling, Design, and Optimization for the Applied Statistics.

#### **Periodo di erogazione dell'insegnamento**

Second semester

### **Modalità di verifica del profitto e valutazione**

La modalità di verifica prevede le seguenti 2 prove:

- lo svolgimento di un progetto con associata redazione di un rapporto tecnico, stile articolo scientifico,
- un esame orale finalizzato a verificare il grado di comprensione degli argomenti trattati.

Il progetto contribuisce al 60% della valutazione finale, la prova orale al restante 40%.

be actual a statement and in accessorie leaders. Screen and ofference and compare to the subsequence of transports of the field to all the actual activity and model and of a subsequence of the subsequence of the subsequenc

# **Orario di ricevimento**

Su appuntamento